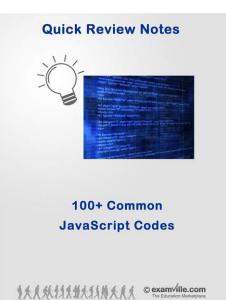

100 COMMON JAVASCRIPT CODES

#### **100 common javascript codes pdf**

Document API. Converting HTML into PDF and XLS documents is fast and painless with DocRaptor. Browse the documentation below to get started, or check out a code ...

#### **API Documentation - DocRaptor**

Beginning JavaScript [Jeremy McPeak] on Amazon.com. \*FREE\* shipping on qualifying offers. The bestselling JavaScript guide, updated with current features and best ...

#### **Beginning JavaScript: Jeremy McPeak: 9781118903339: Amazon**

Grants and Contracts. RFA Respondents: Online Education, Common Assessment and Education Planning Initiatives ; Intent to Award:RFA 13-082 Online Education Initiative ...

# **What's New - California Community Colleges System**

URL redirection, also called URL forwarding, is a World Wide Web technique for making a web page available under more than one URL address. When a web browser ...

#### **URL redirection - Wikipedia**

We want to make this open-source project available for people all around the world. Please help us to translate the content of this tutorial to the language you know

#### **Objects - JavaScript**

JavaScript The Complete Reference 3rd Edition [Thomas A. Powell, Fritz Schneider] on Amazon.com. \*FREE\* shipping on qualifying offers. ...

# **JavaScript The Complete Reference 3rd Edition: Thomas A**

1. INTRODUCTION - A transistor is a small electronic device that can cause changes in a large electrical output signal by small changes in a small input signal.

# **Transistor Links - 101science.com**

SmartPCFixerâ, $\phi$  is a fully featured and easy-to-use system optimization suite. With it, you can clean windows registry, remove cache files, fix errors, defrag disk ...

# **100 Common Javascript Codes**

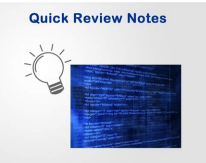

# **Fix Windows Errors and Optimize PC - SmartPCFixerâ.,¢**

Web colors are colors used in displaying web pages on the World Wide Web, and the methods for describing and specifying those colors. Colors may be specified as an ...

# **Web colors - Wikipedia**

Directory of social networks, social bookmarking sites, and other destinations supported by the AddThis platform.

# **Service Directory - Service Codes | AddThis**

Australia's welfare 2017 Australia's welfare 2017 is the 13th biennial welfare report of the Australian Institute of Healthâ€!

# **Cancer in Australia 2017 , Table of contents - Australian**

Un commentaire tr $\tilde{A}$ "s pertinent de Kontre mâ $\in \mathbb{R}^n$ a interpell $\tilde{A}$ © derni $\tilde{A}$ "rement : si Javascript est si pourri, pourquoi tout le monde s'y intéresse ?

# Un gros Troll de plus sur Javascript – Sam & Max

Choosing the right G-codes for your patients is a breeze with WebPT's fully integrated functional limitation reporting feature.

# **G Codes for Physical Therapy | WebPT**

The question of "What do the codes on my data card mean?" comes up over and over again. This is a listing of the common codes found on older Unimogs.

# **Rocky Mountain Moggers - Unimog Option Codes**

Quelques subtilités. Le code Javascript est lu et exécuté sur le navigateur Web, donc sur l'ordinateur de l'internaute. C'est ce qu'on appelle du code ...

# Qu'est-ce que Javascript et quoi §a sert ? – Sam & Max

View and Download AudioCodes Mediant 1000B user manual online. Analog & Digital VoIP Media Gateway Enterprise Session Border Controller Gateway & E-SBC. Mediant 1000B ...

# **AUDIOCODES MEDIANT 1000B USER MANUAL Pdf Download.**

US Census Bureau Characteristics of New Housing website

# **Characteristics of New Housing > Definitions - Census**

This section provides an introduction to the Harmonized Tariff Schedule (HTS) External User Guide. See Appendix A of this document for a detailed description of the HTS.

# **Harmonized Tariff Schedule System External User Guide**

Task. Sort an array of elements using the bubble sort algorithm. The elements must have a total order and the index of the array can be of any discrete type.

# **Sorting algorithms/Bubble sort - Rosetta Code**

The Alabama Teacher of the Year program seeks annually to honor and recognize excellence in the teaching profession by identifying outstanding Alabama classroom ...